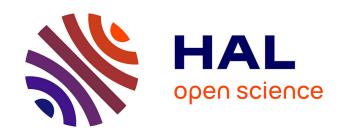

#### Linux: Understanding Process-Level Power Consumption

Aurélien Bourdon, Adel Noureddine, Romain Rouvoy, Lionel Seinturier

#### ▶ To cite this version:

Aurélien Bourdon, Adel Noureddine, Romain Rouvoy, Lionel Seinturier. Linux: Understanding Process-Level Power Consumption. Green Computing Middleware (GCM'2011), Dec 2011, Lisbonne, Portugal. 2011. hal-00641706

#### HAL Id: hal-00641706 https://inria.hal.science/hal-00641706

Submitted on 13 Dec 2011

**HAL** is a multi-disciplinary open access archive for the deposit and dissemination of scientific research documents, whether they are published or not. The documents may come from teaching and research institutions in France or abroad, or from public or private research centers.

L'archive ouverte pluridisciplinaire **HAL**, est destinée au dépôt et à la diffusion de documents scientifiques de niveau recherche, publiés ou non, émanant des établissements d'enseignement et de recherche français ou étrangers, des laboratoires publics ou privés.

# Linux: Understanding Process-Level Power Consumption

**Aurélien Bourdon** 

**Adel Noureddine** 

**Romain Rouvoy** 

**Lionel Seinturier** 

firstname.lastname@inria.fr

Green Computing Middleware'11

December 12th 2011

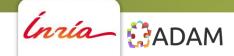

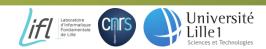

#### **Outline**

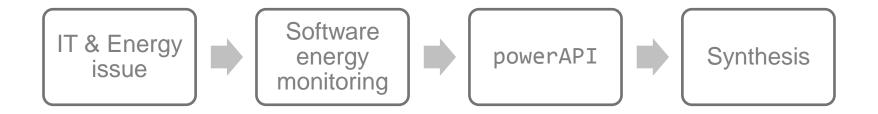

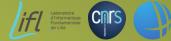

Université Lille1

# Information Technologies & Energy issue

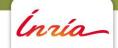

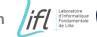

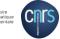

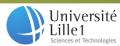

## IT & Energy

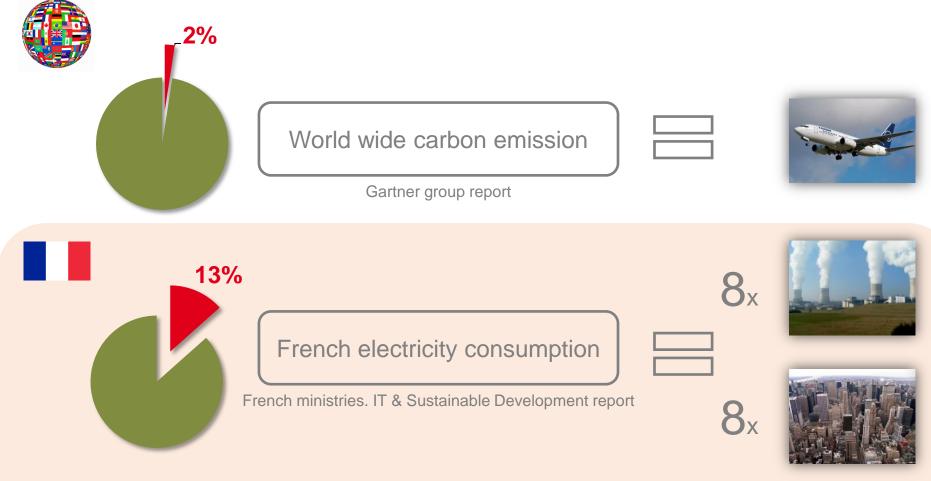

10% increase by year, over the past 10 years

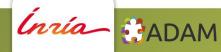

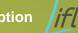

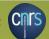

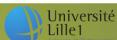

## IT: Where is the energy consumed?

Life Cycle Assessment (LCA) for a common PC

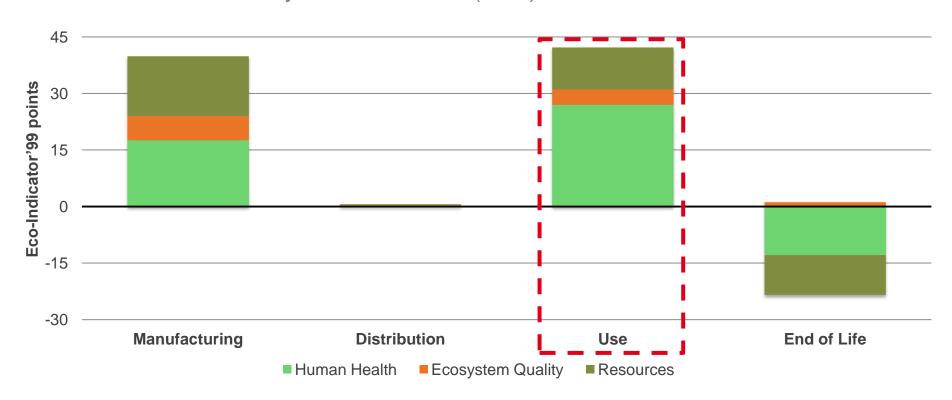

Duan & al. Life cycle assessment study of a Chinese desktop personal computer

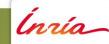

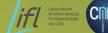

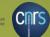

## IT & Energy: Towards a software concern

Hardware optimizations... but not software

Energy intelligence software is... out of software

Software is not energy aware by design

Software has to be energy aware

Tools which could help developers to visualize energy consumption

Discover new green development methodologies

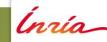

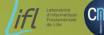

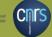

## Software energy monitoring

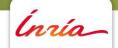

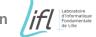

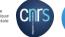

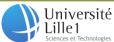

#### State-of-the-art

PowerTop

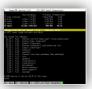

There are not reusable libraries

JouleMeter

Not easy to support platform interoperability

рТор

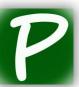

Development is over

Manual calibration

EnergyChecker

Requires external device

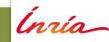

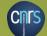

## Our solution: powerAPI

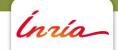

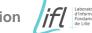

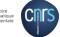

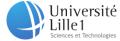

#### **Architecture overview**

#### **Energy module**

Process(es) energy profiler through a specific hardware component

**Energy module** 

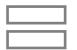

**Formula** 

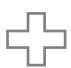

Sensor

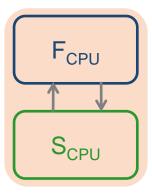

As many sensors as there are specific environments

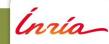

## **Architecture overview**

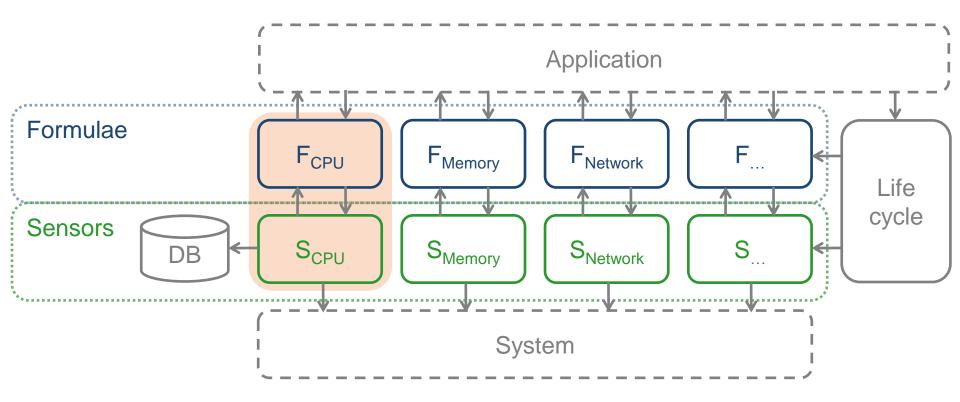

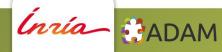

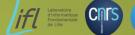

11

#### **Architecture benefits**

Modular approach, easy to extend

Interoperability

Adaptation to the execution platform, auto-calibration

Adaptation to the application needs

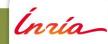

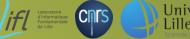

## How does it work? CPU case study, Linux system

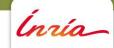

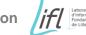

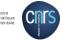

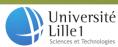

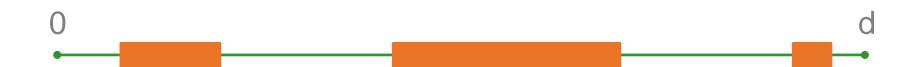

$$P_{CPU}^{PID}(d) = P_{CPU}(d) \times U_{CPU}^{PID}(d)$$

Process CPU power

Global CPU power

Process CPU usage

Global CPU Power Process CPU Usage

Static part Dynamic part Process CPU time Global CPU time

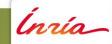

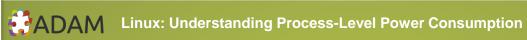

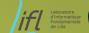

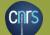

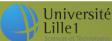

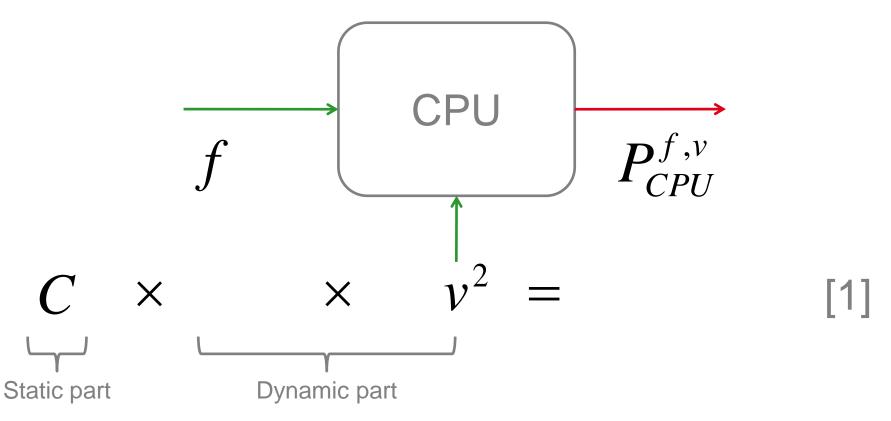

[1] Ge & al. Improvement of Power-Performance Efficiency for High-End Computing

Global CPU Power A Process CPU

Static part Dynamic part Process CPU

Global CPU time

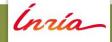

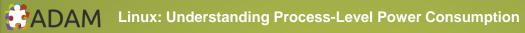

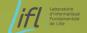

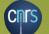

Static part is made up of several constants hard to find out...

That's why we used constructor's **T**hermal **D**issipation **P**ower value

$$P_{CPU}^{f_{TDP},v_{TDP}} = TDP \times 0.7$$

Rivoire & al. JouleSort: A Balanced Energy-Efficiency Benchmark

$$C = \frac{P_{CPU}^{f_{TDP}, v_{TDP}}}{f_{TDP} \times v_{TDP}^{2}}$$

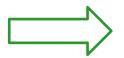

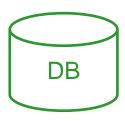

Global CPU Power

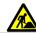

Static part 🛕

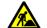

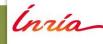

We need to have

All frequencies used by CPU during the d period

Correspondance table between a frequency and its voltage

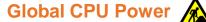

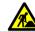

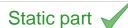

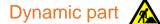

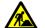

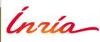

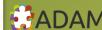

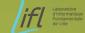

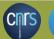

#### Frequencies used by CPU during d period

cpu-freq-utils tool

/sys/devices/system/cpu/ \_ cpu[0-n]/ |\_ cpufreq/time\_in\_state 2,8 GHz 70722 ms 1,599 GHz 4477 ms

#### Correspondance table between frequency and voltage

Constructor's data

| 2,8 GHz   | 1.5 V |
|-----------|-------|
| 1,599 GHz | 0.8 V |
| •••       | ***   |

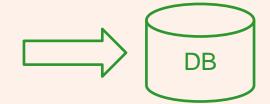

Global CPU Power

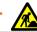

Static part

Dynamic part /

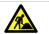

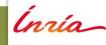

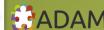

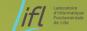

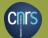

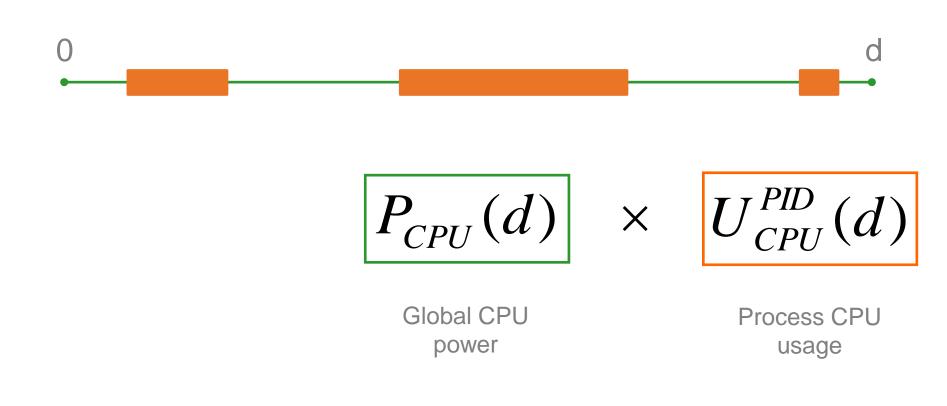

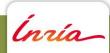

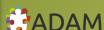

Static part

Global CPU Power

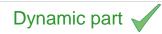

Process CPU time

Global CPU time

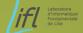

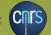

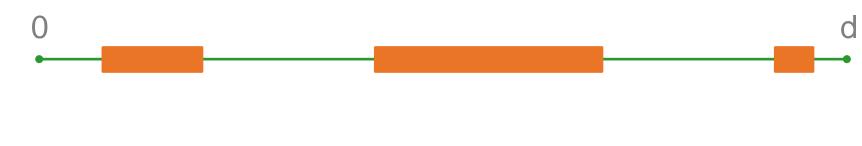

$$U_{CPU}^{PID}(d) = t_{CPU}^{PID}(d) / t_{CPU}(d)$$

**Process CPU** usage

**Process CPU** time

Global CPU time

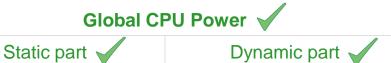

Process CPU Usage

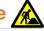

Dynamic part

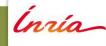

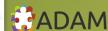

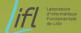

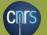

**Process CPU time** 

**Global CPU time** 

procfs virtual file system

/proc/[pid]/stat file

/proc/stat file

Sum of all kind of times (usertime, systemtime, blockingiotime...)

Global CPU Power

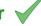

Process CPU Usage

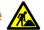

Static part

Dynamic part

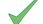

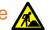

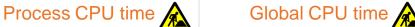

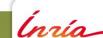

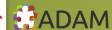

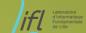

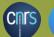

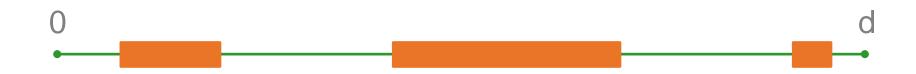

$$P_{CPU}^{PID}(d) = P_{CPU}(d) \times U_{CPU}^{PID}(d)$$

**Process CPU** power

Global CPU power

**Process CPU** usage

Global CPU Power Process CPU Usage Process CPU time Global CPU time

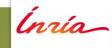

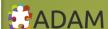

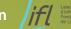

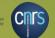

## Does it work? Validation

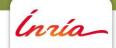

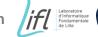

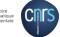

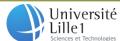

#### **Validation**

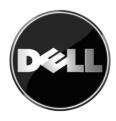

Dell Precision T3400

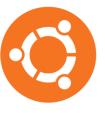

Ubuntu 11.10 generic (kernel version 3.0.4)

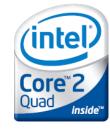

Intel Core 2 Quad Q6600 (2.4 GHz)

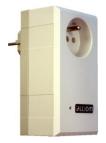

PowerSpy powermeter

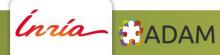

#### **Validation**

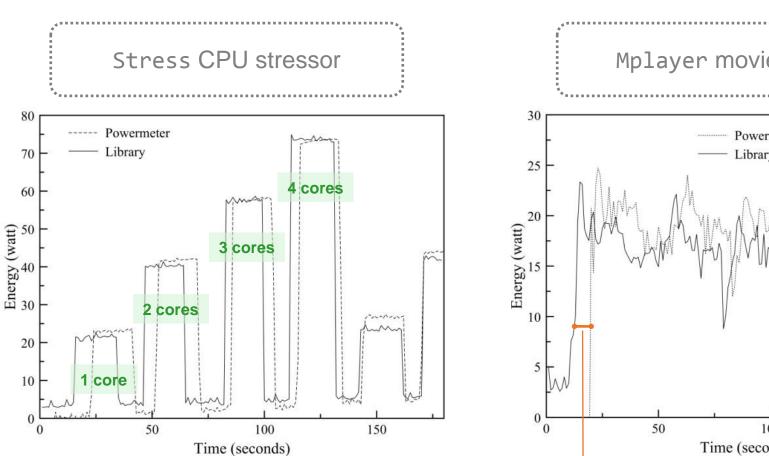

Mplayer movie player

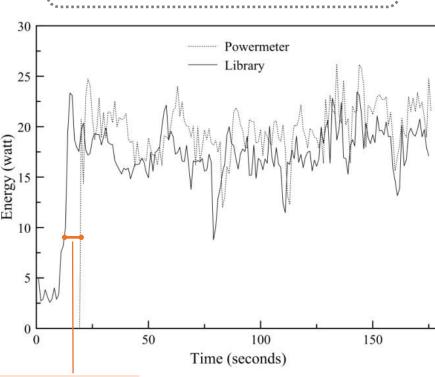

Time lag due to different refresh times between powermeter and powerAPI

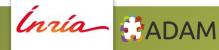

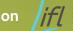

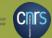

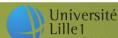

#### **Validation**

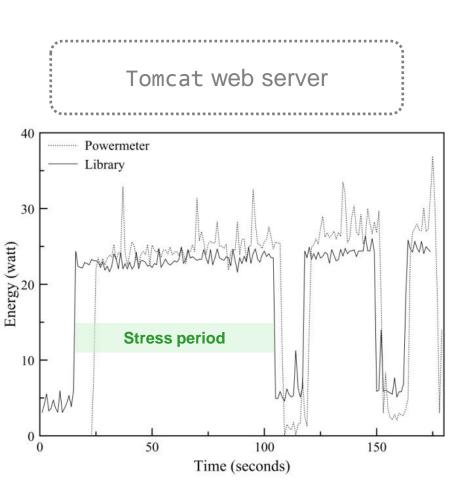

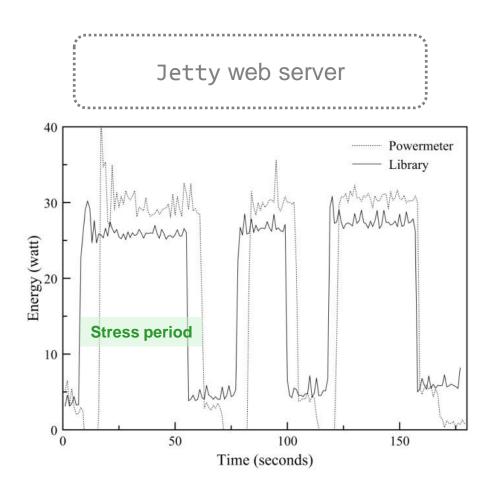

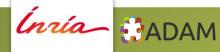

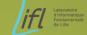

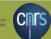

## **Conclusion & Perspectives**

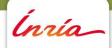

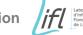

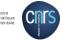

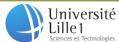

## **Synthesis**

Need tools which could help developer to monitor software energy consumption

Some libraries already exist but integration and evolution are difficult

powerAPI = Process-level energy sensor library with a modular and adaptive architecture

We are working on new modules development (memory, disk...)

## **Applications**

Some applications already exist

Process-level energy consumption visualizations

Monitoring and profiling Java applications at runtime (eSurgeon)

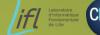

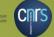

## Thank you!

# Linux: Understanding Process-Level Power Consumption

**Aurélien Bourdon** 

**Adel Noureddine** 

**Romain Rouvoy** 

**Lionel Seinturier** 

firstname.lastname@inria.fr

Green Computing Middleware'11

December 12th 2011

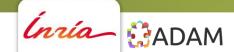

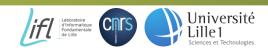

## Backup slides

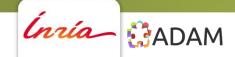

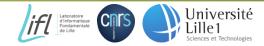

## **Architecture overview, current state**

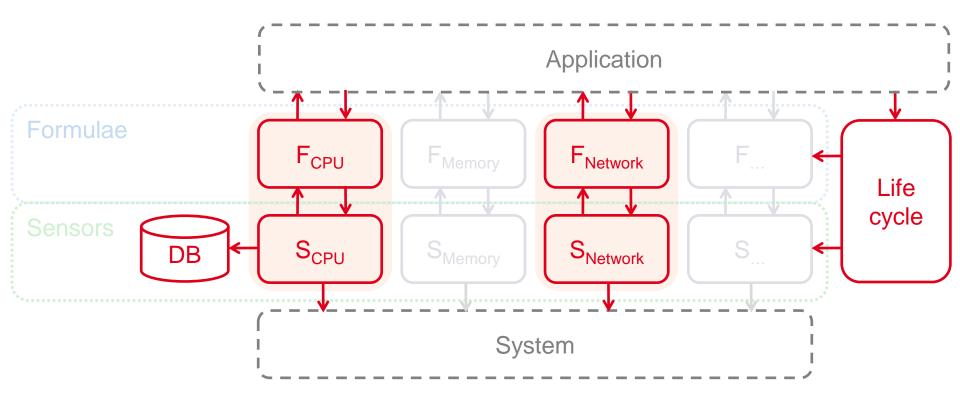

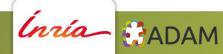

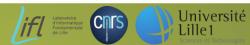

## **CPU** power consumption formula

$$P_{CPU}^{f,v} = C \times f \times v^2$$

$$P_{CPU}^{f_{TDP},v_{TDP}} = TDP \times 0.7$$

$$TDP \times 0.7 = C \times f_{TDP} \times v_{TDP}^{2}$$
  $C = \frac{TDP \times 0.7}{f_{TDP} \times v_{TDP}^{2}}$ 

$$C = \frac{TDP \times 0.7}{f_{TDP} \times v_{TDP}^{2}}$$

### **Technical details**

C++

Qt

SOF

CMake

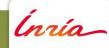